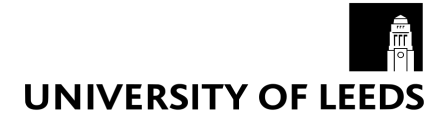

# **An Introduction to R**

Ed D. J. Berry 9th January 2017

### **Overview**

- Why now? **·**
- Why R? **·**
- General tips **·**
- Recommended packages **·**
- Recommended resources **·**

### **Why now?**

#### **Efficiency**

- Point-and-click software just isn't time efficient **·**
- Automating tasks will pay off within the time frame of a PhD and thereafter **·**

### **Why now?**

#### Reproducibility

- There is an increasing expectation that materials, data, and analysis details are **·** provided alongside research to ensure it is reproducible
	- **-** This is easier when things are script based
- [Peer Reviewers' Openness Initiative](https://opennessinitiative.org/) **·**

# **Why R?**

#### Jobs

- R is increasingly taught in Psychology departments, including at **·** undergraduate level
- Useful skill for jobs outside academia **·**
- Makes you a more efficient academic **·**

**UNIVERSITY OF LEEDS** 

# **Why R?**

Pretty graphs

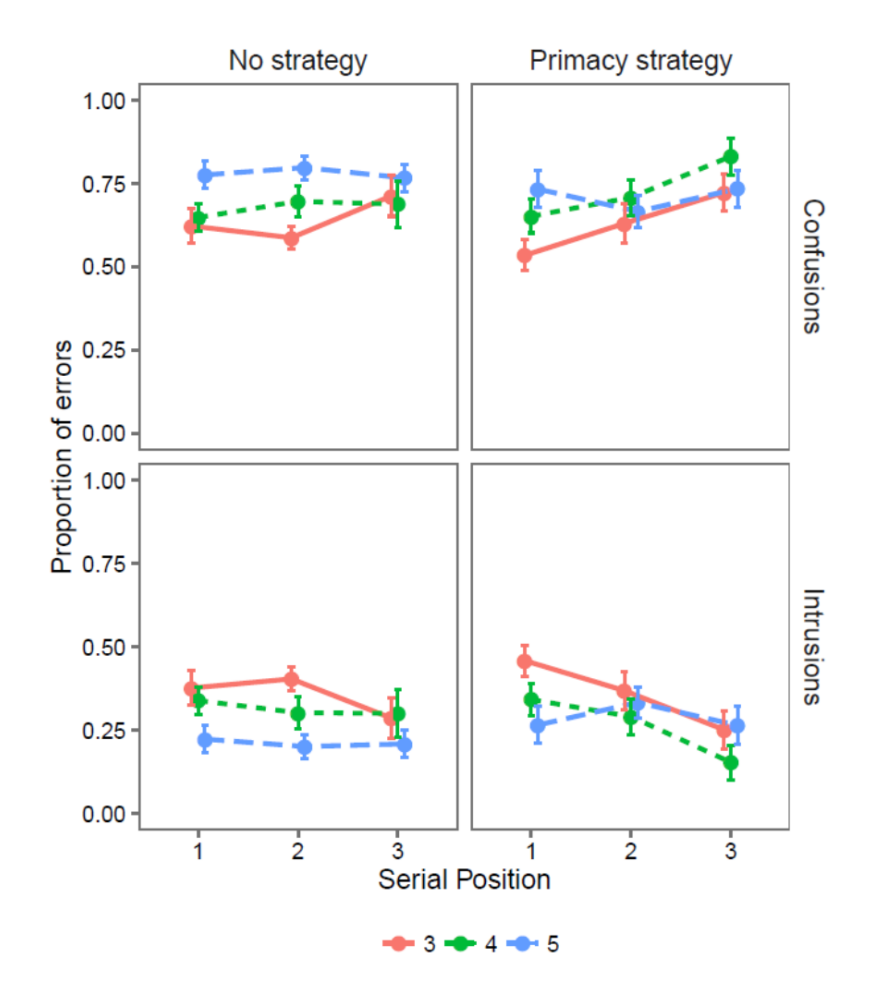

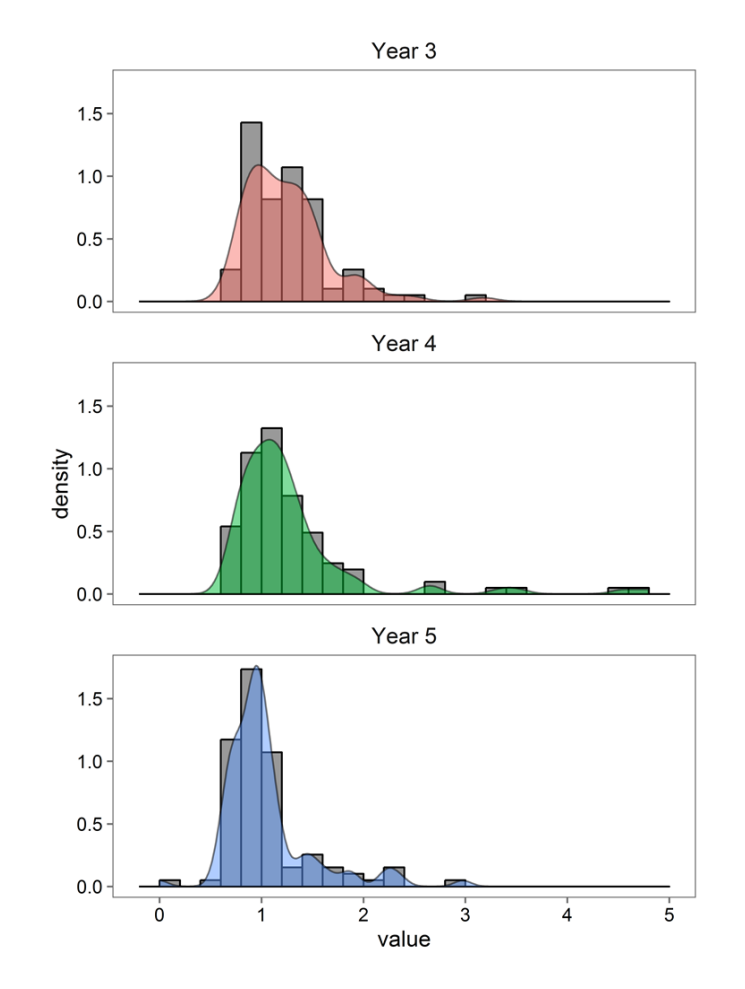

### **Why R?**

#### Range of packages

- There are R packages for a huge range of analyses **·**
- Great data manipulation packages **·**
- Slides **·**
- Documents **·**
	- **-** Including books
- **·** Interactive HTML applications

### **Why R?**

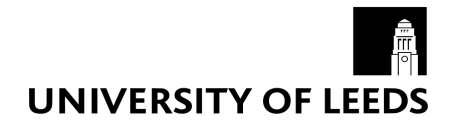

Reproducibility… again

- R projects **·**
- R Markdown **·**

# **Why R**

- It's free **·**
- Big community **·**
- R has the [happiest commenters](https://hackernoon.com/which-programming-languages-have-the-happiest-and-angriest-commenters-ebe91b3852ed#.fpgwgsb03) **·**

### **General comments**

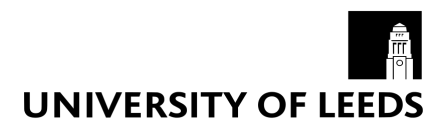

- Given the age of R there are many ways to complete a task **·**
- Most data manipulation tasks can be done with 'base R' **·**
	- **-** However, this often isn't the most efficient or readable approach

### **tidyverse**

- A collection of packages by Hadley Wickham for: **·**
	- Data visualisation (ggplot2) **-**
	- Data manipulation (dplyr) **-**
	- Data tidying (tidyr) **-**
	- Importing data (readr)
	- Functional programming (purrr)
		- **-** See [here](https://blog.rstudio.org/2016/09/15/tidyverse-1-0-0/) for a full list of the included packages
- These packages are all designed to work nicely together **·**
- More readable by people than most R code **·**

### **Installing tidyverse**

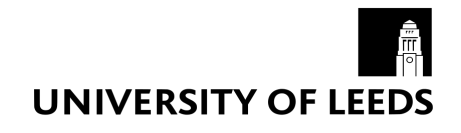

**·** To install and load any package you just do:

```
install.packages("tidyverse")
library(tidyverse)
```
- You need to load a package in with library() for any new R session you want **·** to use it with
- Loading tidyverse loads all the packages described previously **·**

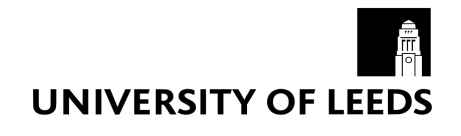

The pipe operator

- The pipe operator is key to why the tidyverse packages are so usable and **·** readable
- It passed the thing on its left as the first argument to a function on its right **·**
	- **-** x %>% f() is equivalent to f(x)

```
x \leq -c(10, 5, 15)
```

```
mean x \leq -x \approx \infty mean()
```
- This is amazing for chaining together the various steps some data goes **·** through without needing to create intermediary objects
- Doesn't work so smoothly with some packages **·**

### **ggplot2**

- **·** Build graphs by specifying:
	- Aesthetics: physical properties of the plot mapped to variables in the data **-** (x & y positions, size, shape, colour etc.)
	- Geometries: what to actually use to represent the data (lines, bars, points  etc.)

### **ggplot2** qplot

qplot( $x = df$ \$x,  $y = df$ \$y)

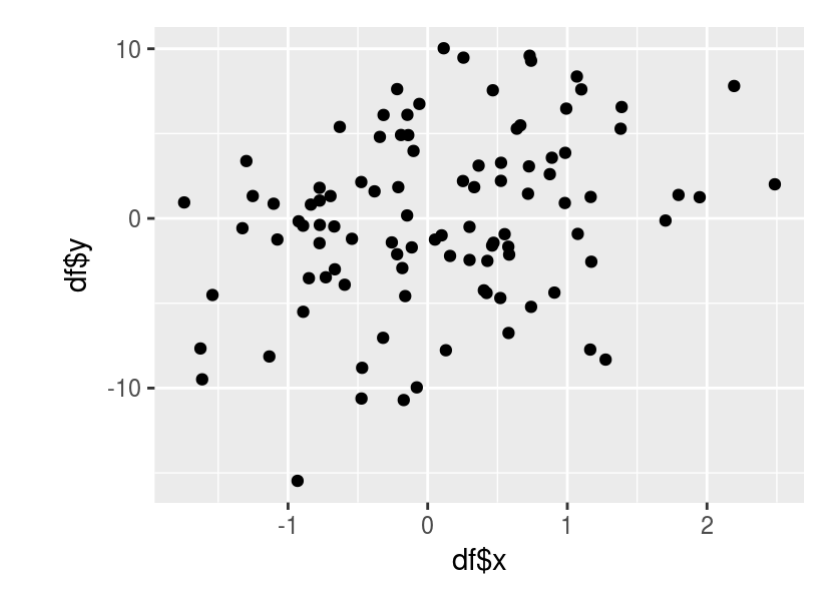

### **ggplot2** qplot

qplot(df\$x, df\$y) + geom\_smooth(method = "lm")

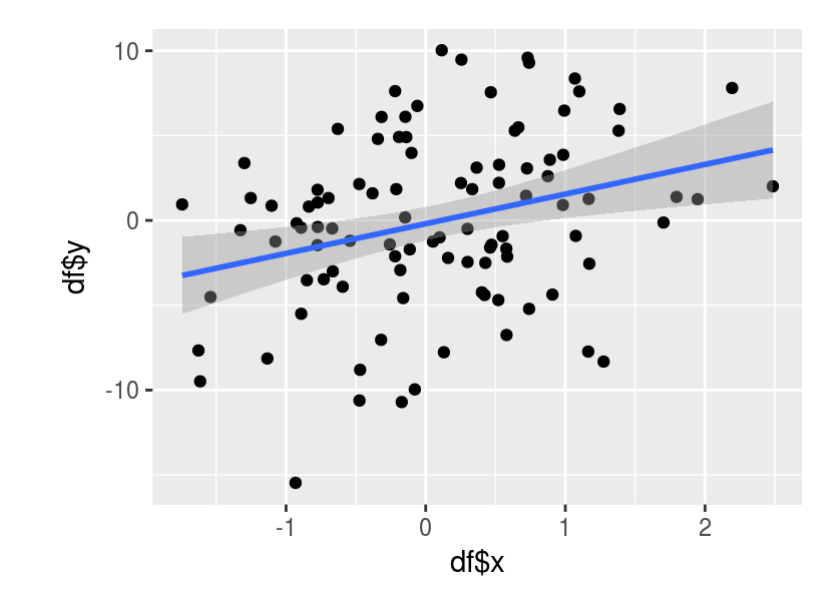

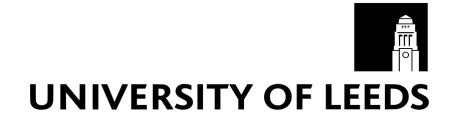

### **ggplot2** ggplot

```
ggplot(data = df, mapping = aes(x = x, y = y)) +geom_point() +
 geom_smooth(method = "lm")
```
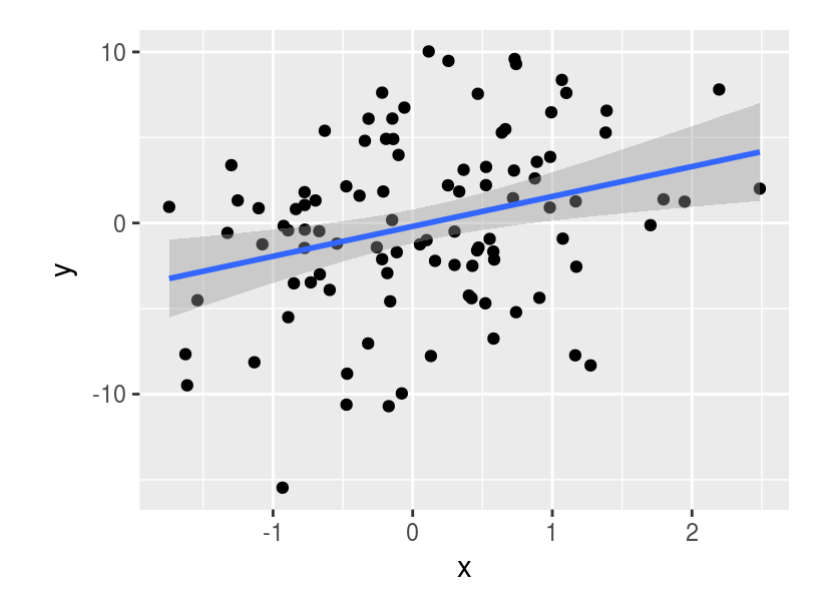

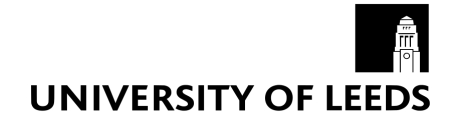

### **ggplot2** ggplot

```
ggplot(data = df, mapping = aes(x = x, y = y, colour = treatment)) +geom_point() +
 geom_smooth(method = "lm")
```
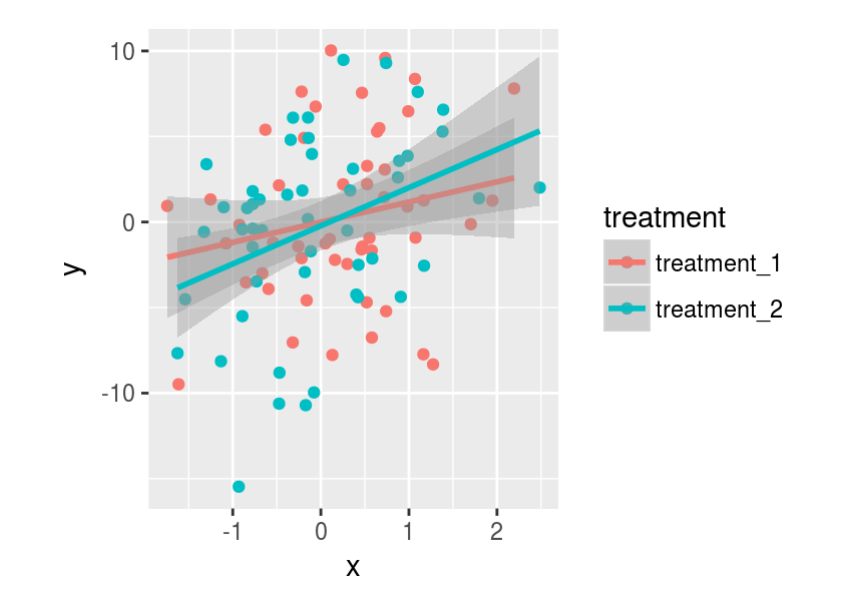

# **ggplot2**

#### Other tips

- The package ggthemes is good for providing premade plot 'styles' **·**
- RColorBrewer is useful for colours **·**
	- **-** Useful info on colour in ggplot2 [here](http://www.cookbook-r.com/Graphs/Colors_(ggplot2)/)
- cowplot is good for creating grids of labelled plots for papers **·**
	- **-** cowplot [vignette](https://cran.r-project.org/web/packages/cowplot/vignettes/introduction.html)

### **ggplot2** Other tips

```
ggplot(df, aes(x, y, colour = treatment)) +geom_point() +
 geom_smooth(method = "lm") +
 theme_few() +
 scale_color_brewer(palette = "Set1")
```
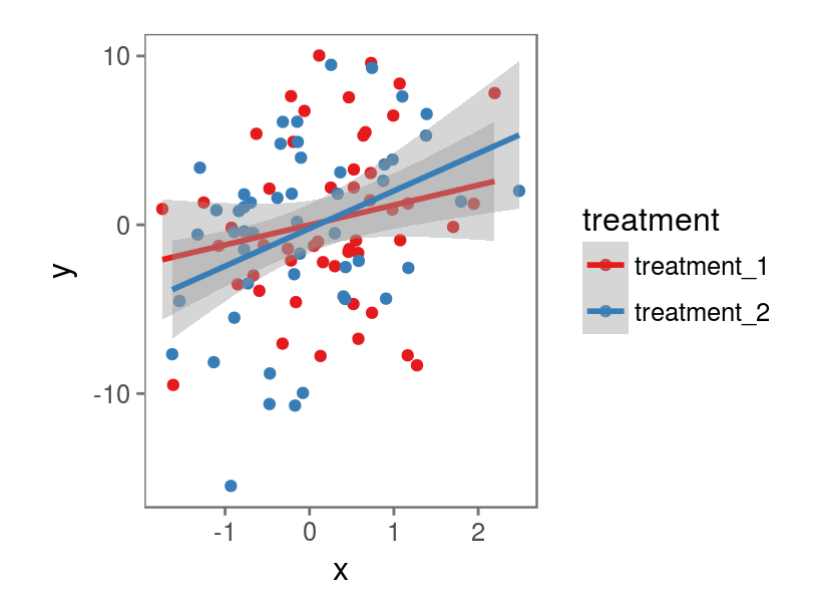

## **UNIVERSITY OF LEEDS**

### **cowplot**

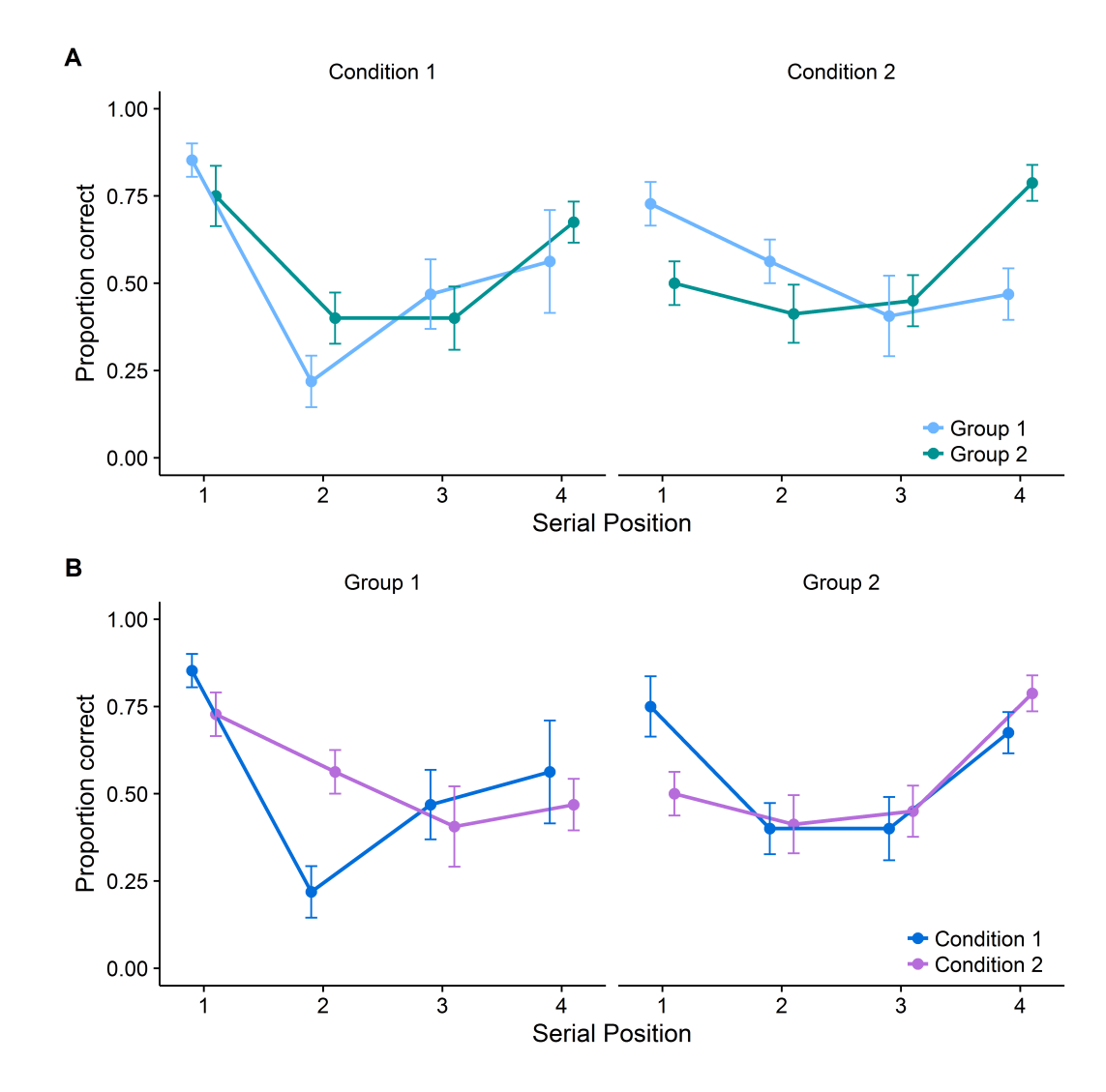

### **Data visualisation**

#### Other options

- Three main options for data visualation: base, lattice, and ggplot2 **·**
- base automatically produces certain plots when called on certain objects **·**
	- e.g. calling plot() on a regression model object will produce diagnostic  plots
- In my view ggplot2 is the easiest to learn but that's probably because it the only one I'm good at! **·**
	- See these posts for arguments [for](http://varianceexplained.org/r/why-I-use-ggplot2/) and [against](http://simplystatistics.org/2016/02/11/why-i-dont-use-ggplot2/) ggplot2 over base for  plots

# **dplyr**

#### overview

- dplyr is designed around a set of basic 'verbs': **·**
	- filter(): filter rows **-**
	- arrange(): arrange rows (e.g. ascending) **-**
	- select(): select columns **-**
	- distinct(): get unique rows **-**
	- mutate(): create new variables **-**
	- summarise(): summarise the data **-**
- Also has functions for joining data and lots of 'helper' functions **·**

### **dplyr**

#### Some example data

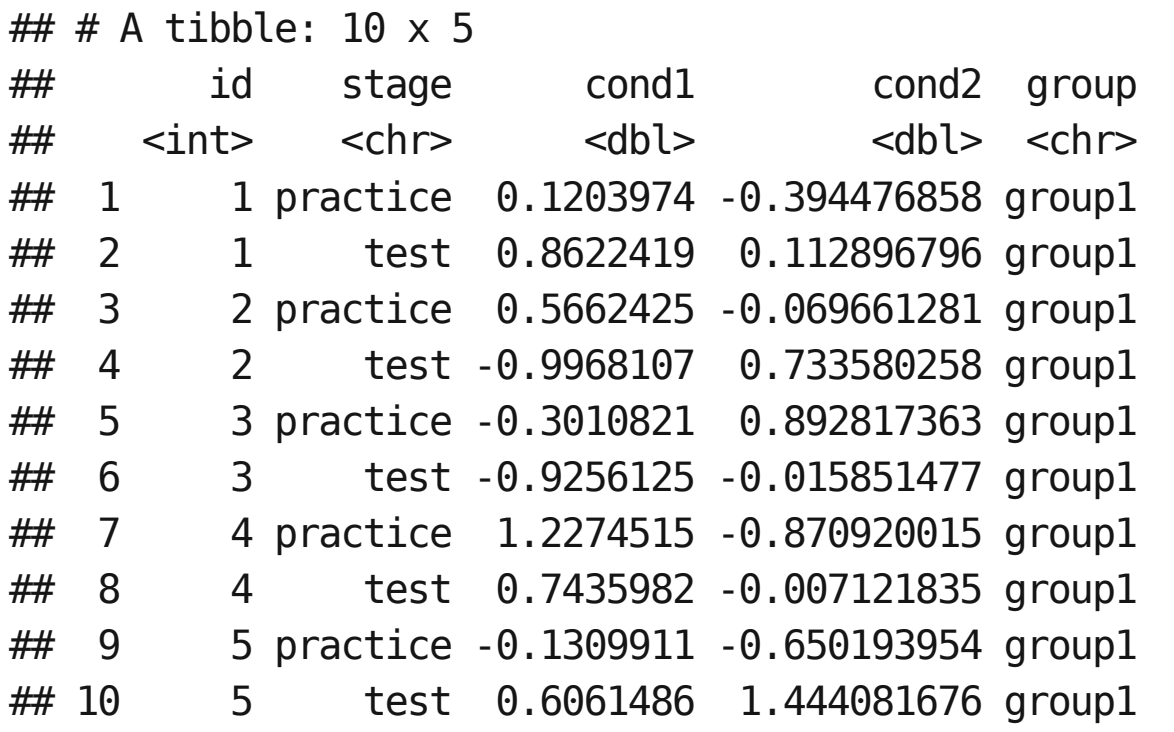

### **dplyr**

### Summarising the data

```
sum_stats <- df1 %>%
 filter(state = "test") %
 mutate(cond_diff = cond1 - cond2) %>%
 group by(group) %>%
 summarise(mean = mean(cond_diff),sd = sd(cond\_diff),
           n = n(),
           se = sd/sqrt(n))
```
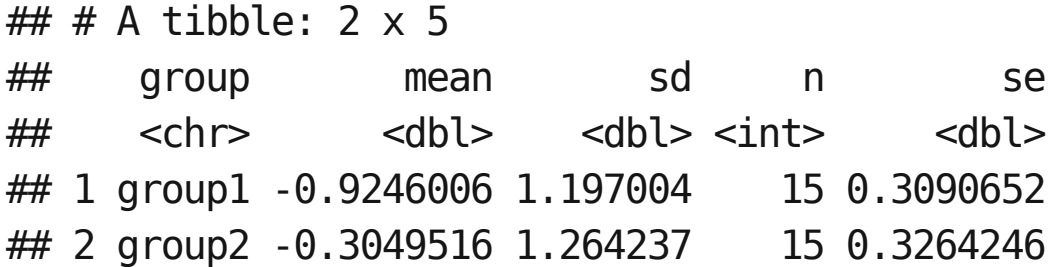

### **purrr**

#### overview

- purrr is a package for 'functional programming' **·**
- The functions you're likely to use most are the map() functions **·**
	- Apply a function to a list, vector or dataframe **-**
	- Have versions where you specify the class of the object you're expecting  back
		- **-** 'Safer' than the apply family
			- **-** Either work or break with an informative error message
- Lots of other functions that are useful for writing your own functions **·**
- Cool purrr tutorial [here](https://jennybc.github.io/purrr-tutorial/) **·**

### **purrr**

#### example

list <- paste("data/", list.files("data"), sep = "")

df <- map\_df(list, read\_csv)

### **tidyr**

#### **Overview**

- Functions for tidying data
- The thing to use for moving between long and wide data **·**
- E.g. suppose we have the wide data from before **·**

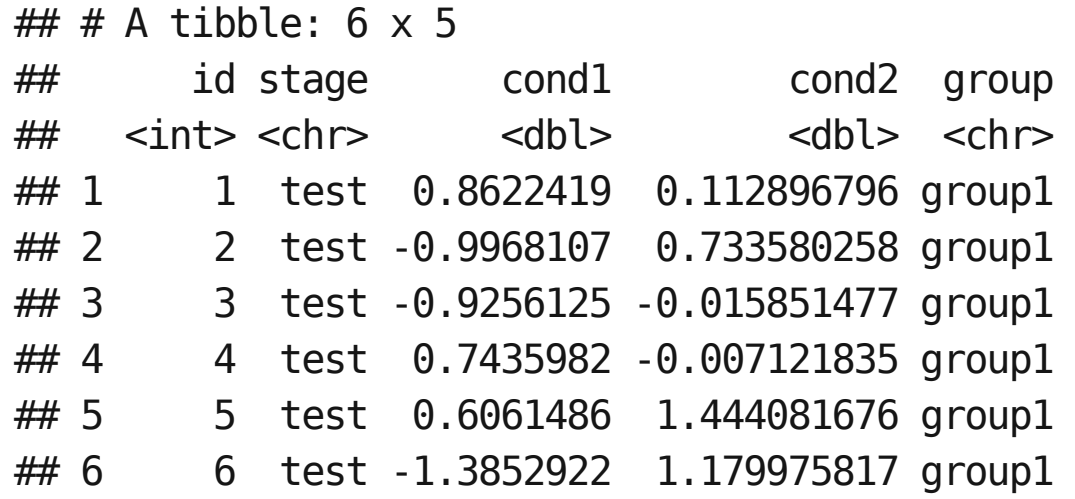

### **tidyr** Example

df1\_long <- df1 %>% gather(condition, score, cond1:cond2) %>% arrange(id)

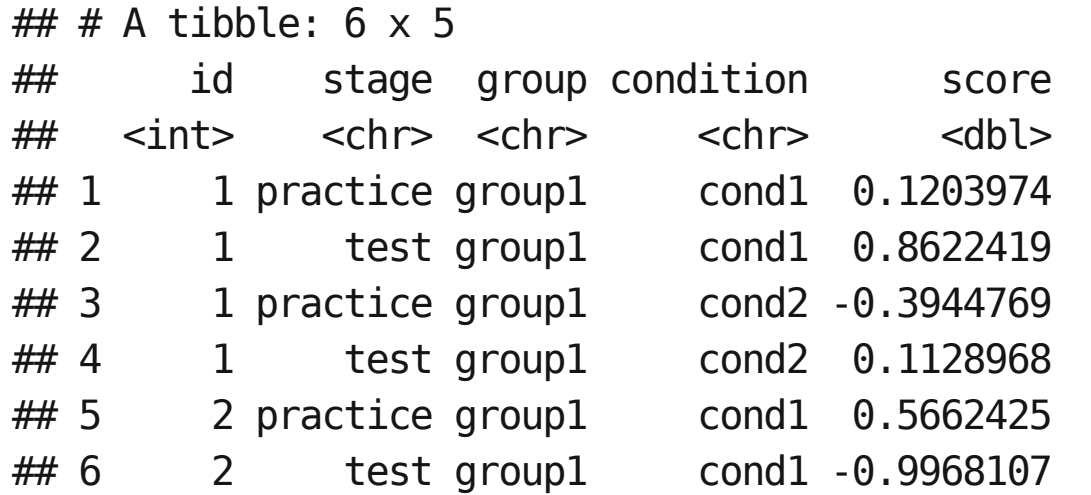

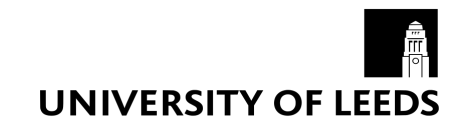

#### broom

- For cleaning up the outputs of modelling functions [\(vignette\)](ftp://cran.r-project.org/pub/R/web/packages/broom/vignettes/broom.html) **·**
- Work very well with dplyr [\(vignette\)](ftp://cran.r-project.org/pub/R/web/packages/broom/vignettes/broom_and_dplyr.html) **·**

```
\# \# A tibble: 8 x 5
## id year memory attention attainment
## <int> <chr> <dbl> <dbl> <dbl>
## 1 1 five -0.05477005 -1.20337765 -0.2399355
## 2 2 five 0.54707674 -0.94270907 -0.2753261
## 3 3 five 0.98387147 0.33104915 0.2411040
## 4 4 five 0.27871988 0.30906999 0.7614589
## 5 5 five 1.57665149 -0.09960154 2.6852044
## 6 6 five 1.00881206 -0.61045548 0.1791086
## 7 7 five -0.66699081 1.41081796 0.1678306
## 8 8 five 0.41851488 1.87813642 1.7091251
```
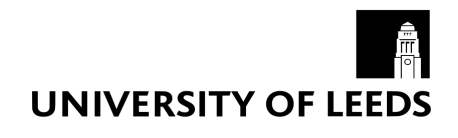

#### broom example (adapted from vignette)

df2 %>% group by(year)  $\gg$  $do(tidy(lm(attainment ~ memory ~+ attention, data = .)))$ 

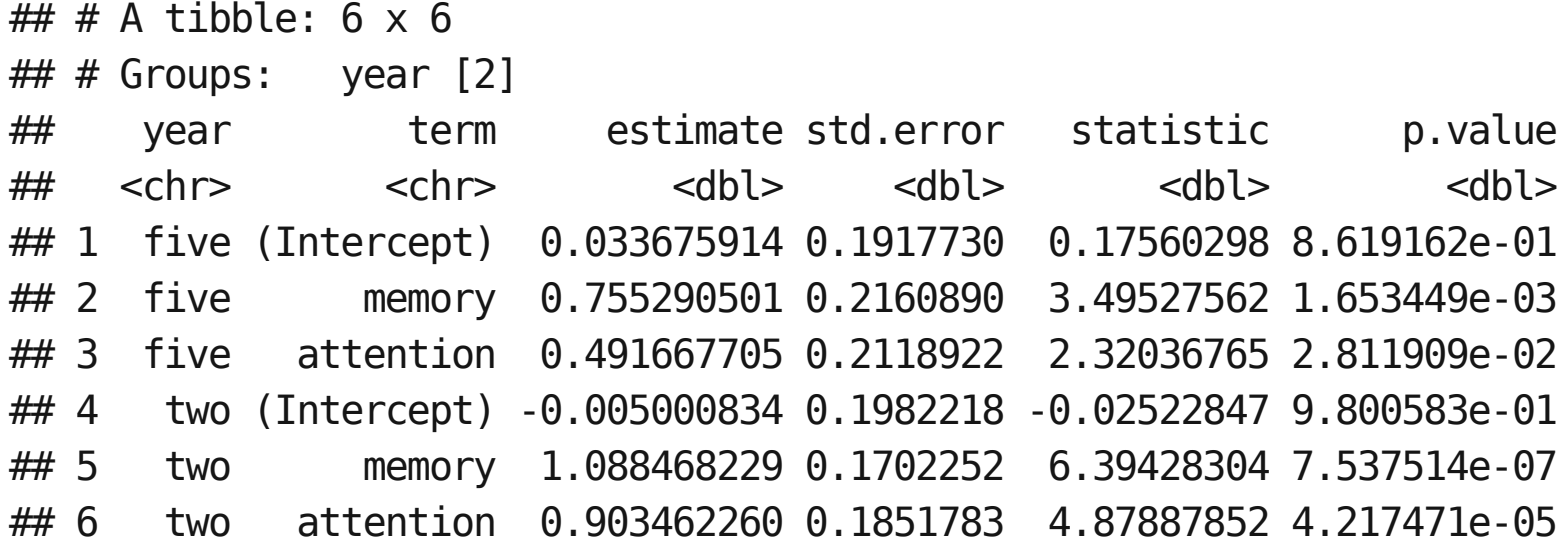

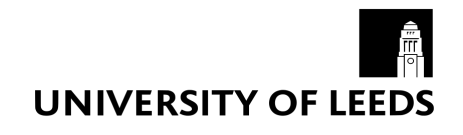

#### rmarkdown

- rmarkdown [provides a range of tools for creating dynamic documents in R \(see](http://rmarkdown.rstudio.com/lesson-1.html) this intro) **·**
- Can be used to create: **·**
	- Reports (e.g. a paper) **-**
		- **-** Outputs to MS Word, PDF, or HTML
	- Slides **-**
	- [Interactive Notebooks](http://rmarkdown.rstudio.com/r_notebooks.html) **-**
	- Books via bookdown **-**
	- See [here](http://rmarkdown.rstudio.com/formats.html) for a full list of formats

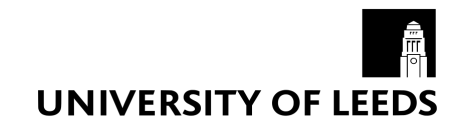

#### rmarkdown

- **·** Code can be embedded to make reproducible reports
- **74** participants took part in Experiment 1 (Mean age = **8.65**, SD = **1.32**).
- `r nrow(wide)` participants took part in Experiment 1 (Mean age = `r round(mean(wide\$age), 2)`,  $SD = 'r$  round(sd(wide\$age), 2)`).

**·** See [here](https://github.com/eddjberry/cutoff) for a useful function I've written for rounding values in R Markdown

#### R Studio

- Lots of useful stuff for R Markdown **·**
- Generally just nice **·**
- Download here: <https://www.rstudio.com/products/rstudio/download/> **·**
- Some [tips](https://www.r-bloggers.com/rstudio-ide-easy-tricks-you-mightve-missed/) for using R Studio

#### R Projects

- Great for organising bits of code related to a single project **·**
	- Raw data, processing script, processed data, analysis scripts, and  manuscript all in one place
- Git intergration **·**
- With a bit of code at the top of the manuscript you have a fully reproducible **·** workflow
- Introduction to projects [here](http://r4ds.had.co.nz/workflow-projects.html)

```
source("scripts/data-processing.R")
source("scripts/analysis.R")
source("scripts/exploratory-analysis.R")
```
#### Organising projects

- Some useful advice [here](https://pagepiccinini.com/r-course/lesson-1-r-basics/) on setting up a project (plus Git) **·**
	- The advice for organisation is to have folders for data, figures, scripts and  write-up
- When working with a project the top folder is your working directory. This **·** makes it very easy to call files from other folders

read  $\text{csv}("data/exp-data-07-16.csv")$ 

#### Projects and R markdown

- Note that when you run an R Markdown file the working directory is changed **·** to the location of that file.
- if we have our file in a subfolder we need to change the way we call a file in **·** different subfolder

source("../scripts/data-processing.R")

**·** "../" tells it to start at the parent folder of the current working directory

#### Reuse and improve

- Obviously the point of writing scripts is that they can be reused **·**
- However, don't just settle for whatever worked first. Try to work out the best **·** way to do something
	- **-** 'If you aren't getting frustrated you aren't learning' Hadley Wickham
- Trying to improve old code when you revisit is a useful exercise **·**

#### Misc tips

- Find out all the stuff (e.g. functions) in a package loaded in with library() **·**
	- **-** ls("package:dplyr")
- Show the documentation for a function **·**
	- **-** ?select
- Save and object and also print it to the console **·**
	- **-** (x <- rnorm(10))
- Shortcut for <- **·**
	- **-** Alt+-
- Re-run the code that was last run (great when, e.g., developing a plot) **·**
	- **-** Ctrl+Shift+P

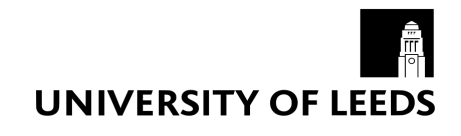

#### Datacamp

- This is how I did most of my learning **·**
- They have loads of great courses, particularly: **·**
	- [Introduction to R](https://www.datacamp.com/courses/free-introduction-to-r) & [Intermediate R](https://www.datacamp.com/courses/intermediate-r)
	- [Data Manipulation in R with dplyr](https://www.datacamp.com/courses/dplyr-data-manipulation-r-tutorial)[, J](https://www.datacamp.com/courses/cleaning-data-in-r)[oining Data in R with dplyr](https://www.datacamp.com/courses/joining-data-in-r-with-dplyr) [& Cleaning](https://www.datacamp.com/courses/cleaning-data-in-r) Data in R **-**
	- [Data Visualisation with ggplot2](https://www.datacamp.com/courses/data-visualization-with-ggplot2-1) **-**
	- [Writing Functions in R](https://www.datacamp.com/courses/writing-functions-in-r) **-**
	- [Reporting with R Markdown](https://www.datacamp.com/courses/reporting-with-r-markdown) **-**
- Some of the courses can be tried for free **·**
- Free when used for teaching (see [here\)](https://www.datacamp.com/groups/education) **·**

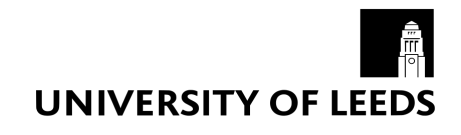

#### Online stuff

- [Coursera Data Science Specialisation](https://www.coursera.org/specializations/jhu-data-science/1?utm_medium=courseDescripTop) **·**
	- **-** I've not done it but hear that it's good.
- [R Cookbook](http://www.cookbook-r.com/) **·**
	- **-** Though some of the solutions are now a bit out of date
- [R Studio blogs](https://blog.rstudio.org/) **·**
	- **-** Lots of good blogs accompany package updates.

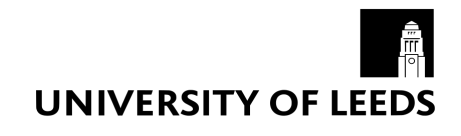

Online stuff

- [Stack Overflow](http://stackoverflow.com/tags/r/info) **·**
	- **-** You'll end up there by Googling a question
- [R Studio cheatsheets](https://www.rstudio.com/resources/cheatsheets/) **·**
- R Studio R Markdown [website](http://rmarkdown.rstudio.com/) **·**
- There are loads of good blogs out there that you can find from Googling **·**
	- **-** Note the date of a blog post as the advice might be out of date

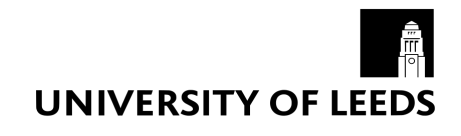

Online stuff

- **·** Package vignettes
	- **-** E.g. [Intro to dplyr](https://cran.r-project.org/web/packages/dplyr/vignettes/introduction.html)

browseVignettes(package = "tidyverse")

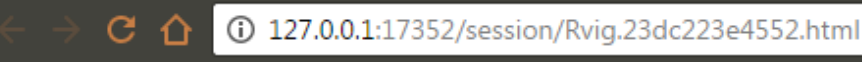

Vignettes found by "browseVignettes(package = "tidyverse")"

Vignettes in package tidyverse

• The tidy tools manifesto - HTML source

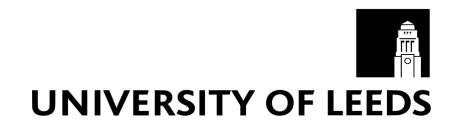

#### Finding vignettes via Googling

 $C \triangle$ A https://cran.r-project.org/web/packages/dplyr/index.html dplyr: A Grammar of Data Manipulation A fast, consistent tool for working with data frame like objects, both in memory and out of memory. Version:  $0.5.0$  $R (> 3.1.2)$ Depends: Imports: assert that, utils, R6, Rcpp ( $\geq$  0.12.3), tibble, magnitr, lazyeval ( $\geq$  0.1.10), DBI ( $\geq$  0.4.1) LinkingTo:  $Rcpp \ (\geq 0.12.0), \ \underline{BH} \ (\geq 1.58.0-1)$ Suggests: RSQLite (≥ 1.0.0), RMySQL, RPostgreSQL, testthat, knitr, microbenchmark, ggplot2, mgcv, Lahman (≥ 3.0-1), nycflights13, methods, rmarkdov Published: 2016-06-24 Author: Hadley Wickham [aut, cre], Romain Francois [aut], RStudio [cph] Maintainer: Hadley Wickham <hadley at rstudio.com> https://github.com/hadley/dplyr/issues **BugReports:** License:  $MIT + file LICENSE$ URL: https://github.com/hadley/dplyr NeedsCompilation: yes Materials: **README NEWS CRAN** checks: dplvr results Downloads: Reference manual: dplyndf Vignettes: Data frame performance **Databases Hybrid** evaluation Introduction to dplyr

Adding a new SOL backend Non-standard evaluation Two-table verbs Window functions and grouped mutate/filter  $\Delta m$ lvne  $\Delta$  5.0 ton and

 $D_{\alpha}$ 

46/48

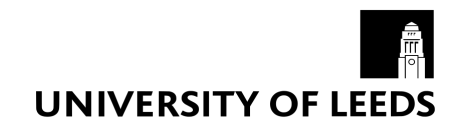

#### Books

**·**

- [R for Data Science](http://r4ds.had.co.nz/) by Garrett Grolemund & Hadley Wickham **·**
- [bookdown: Authoring Books and Technical Documents with R Markdown](https://bookdown.org/yihui/bookdown/) by Yihui Xie **·**
- [Dynamic Documents with R and Knitr](https://www.amazon.co.uk/Dynamic-Documents-knitr-Second-Chapman/dp/1498716962/ref=asap_bc?ie=UTF8) by Yihui Xie **·**
	- [Discovering Statistics Using R](https://www.amazon.co.uk/Discovering-Statistics-Using-Andy-Field/dp/1446200469/ref=sr_1_4?s=books&ie=UTF8&qid=1483428752&sr=1-4&keywords=andy+field) by Andy Field
		- Published in 2012 so the stuff on data manipulation, in particular, is out of  date

### **Where to get the code for these slides**

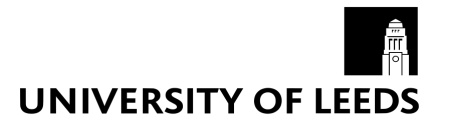

- <https://github.com/eddjberry/intro-to-R-talks> **·**
- See the file intro-to-R.Rmd **·**
	- **-** There is also a knitted HTML version of the slides on GitHub